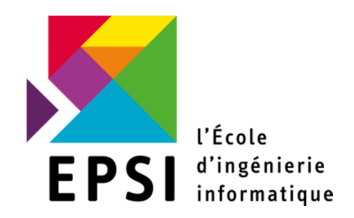

# BACHELOR<sub>3</sub> 2016/2017

## **PROJET TRANSVERSAL ADMINISTRATION & SECURITE DES**

### **INFRASTRUCTURES**

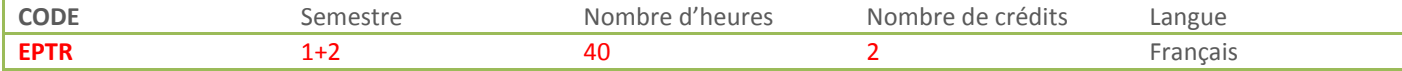

## **Objectifs et compétences**

### **OBJECTIFS**

Mise en place d'une architecture réseau avec des services DNS, http et un pare-feu pour offrir un accès à Internet. On veut une architecture fiable, qui intègre un système de nom, plusieurs serveurs Web ainsi qu'un pare-feu pour de la sécurité. L'objectif final et d'avoir un réseau par groupe et que chaque groupe puisse visualiser le site web des autres groupes en utilisant un système de nom et en utilisant le réseau de l'EPSI. Ces serveur utiliseront ensuite des certificats SSL pour améliorer la sécurité. Ce projet se terminera sur :

- la mise en place d'un réseau Wi-Fi pour les réseaux ;
- le développement d'une application utilisant des Web-services restful pour les développeurs.

### **COMPETENCES**

Des bases en réseau (adresses IP / masques). Des bases en système Linux

#### RESUME DU PROJET

#### **Réseau :**

Mise en place d'une architecture réseaux dans un environnement Linux avec une partie sans-fil et des serveurs web.

#### **Système :**

Configuration des services dns, http (avec SSL), pare-feu. Utilisation des réseaux sans-fils. Utilisation de Javascript avec des Web-Services

### **Formule pédagogique**

#### PREREQUIS

B1 - Réseau B2 – Administration Système Shell

#### DEROULEMENT

6 séances de 4 heures et 2 séances de soutenances

### LIVRABLES

Rapport à fournir :

- Schéma de l'architecture réseau;
- détail de toutes les étapes de configuration et ou de code;
- Présentation orale par groupes sur la mise en place du projet avec mise en évidence :
	- de l'intendance (répartition des tâches) ;
	- un descriptif de l'architecture et des actions réalisées (mise en place des services);
	- un descriptif des tests (tests côté client) ;
	- un retour avec les difficultés rencontrées et améliorations à fournir ;

## **Plan détaillé**

### ETAPE 1

• Définition du schéma réseau, plan d'adressage et du nom de la zone DNS ;

### ETAPE 2

• Installation du pare-feu et configuration pour offrir un accès Internet (NAT);

### ETAPE 3

- Mise en place du serveur DHCP sur le pare-feu ;
- Installation des serveurs web et d'une base de données MySQL
- Attribution d'un bail statique pour les serveurs http et MySQL;

### ETAPE 4

- Mise en place du serveur DNS sur le pare-feu.
- Ajout d'enregistrements directs / inverses.

### ETAPE 5

- Ajout de routes statiques pour contacter les autres groupes.
- Obtention du même résultat mais cette fois-ci avec le service DNS.

### ETAPE 6

• Ajout de règles de PAT pour avoir accès au serveur http depuis le pare-feu.

### ETAPE 7

• Utilisation de « Let's Encrypt » pour passer les serveurs web en SSL !

### ETAPE 8

- Réseau (accès) :
	- o Ajout d'une borne Wi-Fi sur le réseau
	- o Utilisation d'une authentification Hot Spot sur un serveur Radius
	- o Utilisation de *daloRadius* pour ajouter une interface Web au service Radius
- Développement (partie serveur) :
	- o Spécification d'une API web-service restful
	- o Utilisation de patron de conception pour les accès bases et le code métier
	- o Utilisation de Php pour faire un Web-Service restful

### ETAPE 9

- Réseau (supervision) :
	- o Installation de Nagios pour permettre la supervision des serveurs
	- o Ecriture de plugin spécifique pour vérifier le bon fonctionnement de l'architecture
- Développement (partie client) :
	- o Utilisation de JavaScript pour interagir avec la partie serveur
	- o Modification des entêtes de la partie serveur (CORS) pour pouvoir utiliser le client en mode « autonome ».

### SOUTENANCE – X GROUPES

Remise des livrables

- *5* minutes de présentation
- 5 minutes de démonstration du projet
- *5* minutes de questions/réponses